# **Registro de Tomador de Serviço (CCRHG050)**

Esta documentação é válida para todas as versões do Consistem ERP.

## **Pré-Requisitos**

Não há.

## **Acesso**

Módulo: RH - Folha de Pagamento

Grupo: GFIP

# **Visão Geral**

Realizar o cadastro das empresas consideradas tomadoras de serviço.

O cedente de mão-de-obra e o prestador de serviços (inclusive a cooperativa de trabalho) devem relacionar os trabalhadores e outros dados de forma distinta, por tomador, informando o CNPJ/CEI, a razão/denominação social e o endereço do tomador de serviço/contratante.

Para prestar as informações distintas por tomador, deve-se alocar o funcionário para guia de INSS pertencente ao tomador de serviço.

Para informar o pessoal administrativo e operacional que não estão alocados ao tomador, é necessário cadastrar a própria empresa como tomadora dos serviços e alocar/vincular os trabalhadores ao tomador - própria empresa.

Para os códigos 150 e 155, tanto os trabalhadores que prestaram serviços a tomador quanto os trabalhadores administrativos devem ser informados no mesmo movimento, compondo uma só GFIP/SEFIP, com informações distintas por tomador.

Em se tratando de obra de construção civil, também devem ser prestadas informações distintas por obra. A prestação das informações depende da forma de contratação e da responsabilidade pela matrícula da obra junto ao INSS. Os trabalhadores administrativos devem ser informados em GFIP/SEFIP com código 155, caso não haja GFIP/SEFIP com código 150 na mesma competência. Havendo GFIP/SEFIP com código 150, os trabalhadores administrativos devem constar da GFIP/SEFIP com código 150, obrigatoriamente.

Nos dados cadastrais do tomador, no caso de:

a. Trabalhador avulso, observar as orientações do item 1 do Capítulo IV do manual da SEFIP;

b. Cessão de empregado, informar os dados do órgão ou empresa contratante;

c. Prestação de serviço, informar os dados do estabelecimento da empresa onde o trabalhador está prestando serviço.

#### Importante

1. A empresa cedente deve relacionar os trabalhadores ao correspondente tomador. No caso da cessão de um mesmo trabalhador para mais de um tomador no mês, este deve estar vinculado aos respectivos tomadores, com as correspondentes remunerações. O mesmo se aplica aos trabalhadores que prestam serviços a mais de uma obra de construção civil, bem como àqueles que prestam serviços a tomador/obra e à administração da empresa, na mesma competência.

2. Entretanto, ocorrendo qualquer das situações especificadas a seguir, a empresa cedente (exceto a empresa de trabalho temporário - ver nota 3) deve vincular à própria administração os empregados cedidos, juntamente com seu pessoal administrativo e operacional:

a. Quando, comprovadamente, os mesmos trabalhadores forem utilizados para atender a várias empresas contratantes, alternadamente, no mesmo período, inviabilizando a individualização da remuneração desses trabalhadores por tarefa ou serviço contratado, nos termos da Instrução Normativa que dispõe sobre normas gerais de tributação previdenciária e de arrecadação.

Exemplos:

Atividades de transporte de valores e transportes de cargas e passageiros, se ocorrer a prestação de serviços a mais de uma empresa no mesmo período.

Atividade de manutenção, quando comprovadamente a empresa prestadora utilizar o mesmo empregado para atender a vários tomadores. 3. As empresas de trabalho temporário (Lei nº 6.019, de 03/01/74) devem prestar as informações relativas aos trabalhadores cedidos, incluindo datas e códigos de movimentação, sempre por tomador de serviço, e nunca no movimento do pessoal administrativo e operacional, em decorrência da diferenciação da contribuição destinada a outras entidades e fundos (terceiros). Por envolverem códigos FPAS diferentes, serão duas GFIP/SEFIP distintas: por tomador e para a administração. Para a GFIP/SEFIP do pessoal administrativo é permitida a utilização do código de recolhimento 115. 4. As informações relativas a tomador de serviço/obra de construção civil são obrigatórias para os códigos de recolhimento 130, 135, 150, 155, 211, 317, 337 e 608.

5. No caso de serviços prestados mediante mão-de-obra exclusiva dos sócios, sem empregados, deve-se informar os dados da empresa e as informações relativas aos sócios e suas respectivas remunerações (pró-labore), por tomador.

6. Na GFIP/SEFIP entregue pela empresa contratante (tomador do serviço) não deve constar qualquer informação relativa à mão-de-obra fornecida por

empresa contratada (cedente de mão-de-obra), exceto no campo Valores Pagos à Cooperativas de Trabalho, quando for o caso. 7. Os dados relativos aos cooperados que prestam serviços mediante a intermediação de cooperativa de trabalho são informados pela própria cooperativa em GFIP/SEFIP distinta por tomador (código 211). A responsabilidade de prestar as informações relativas aos trabalhadores cooperados não é do tomador. Neste caso, o SEFIP não gera cálculo de contribuições patronais; gera apenas, a partir de 04/2003, a contribuição a cargo dos segurados, cuja responsabilidade pelo recolhimento é da cooperativa de trabalho.

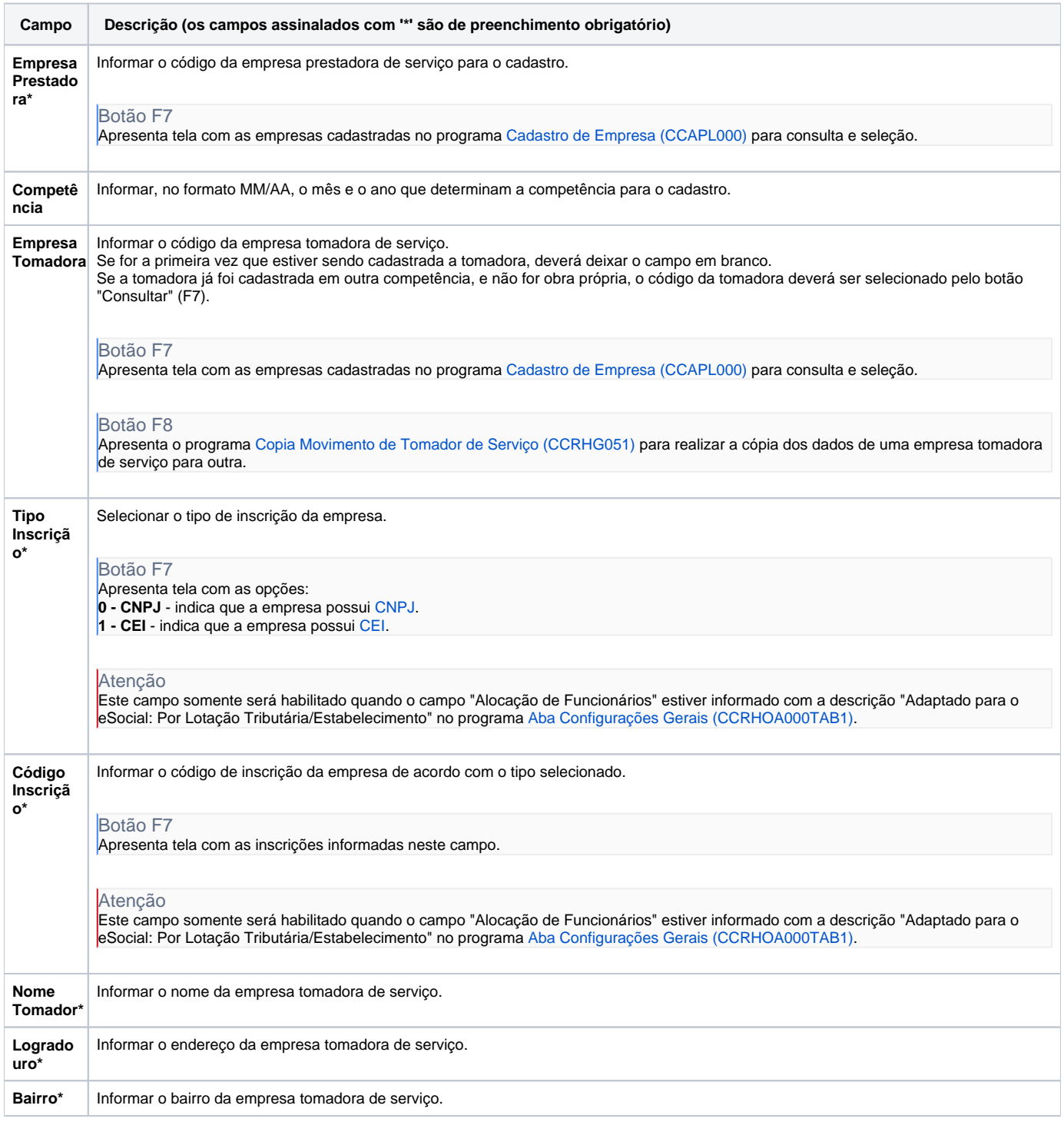

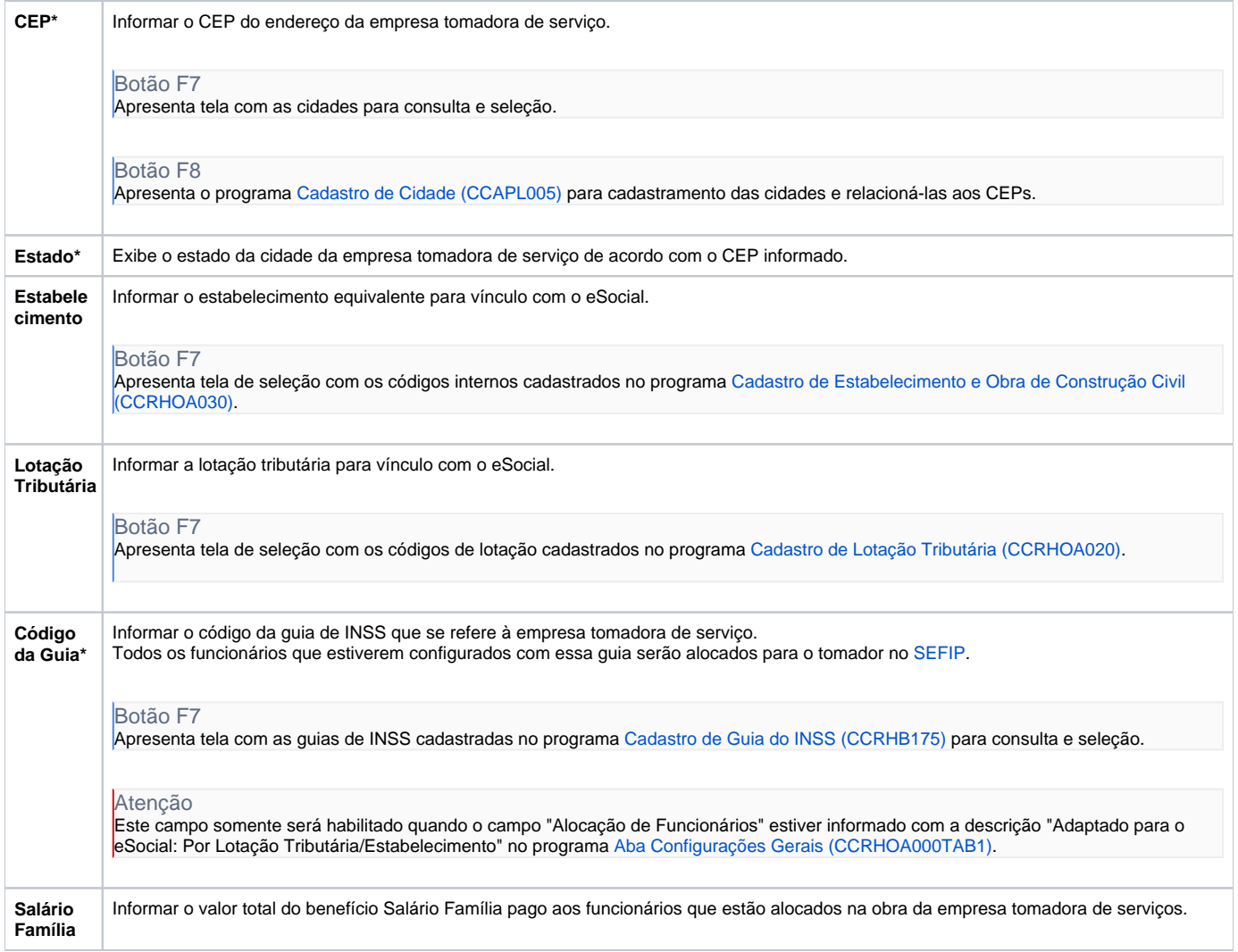

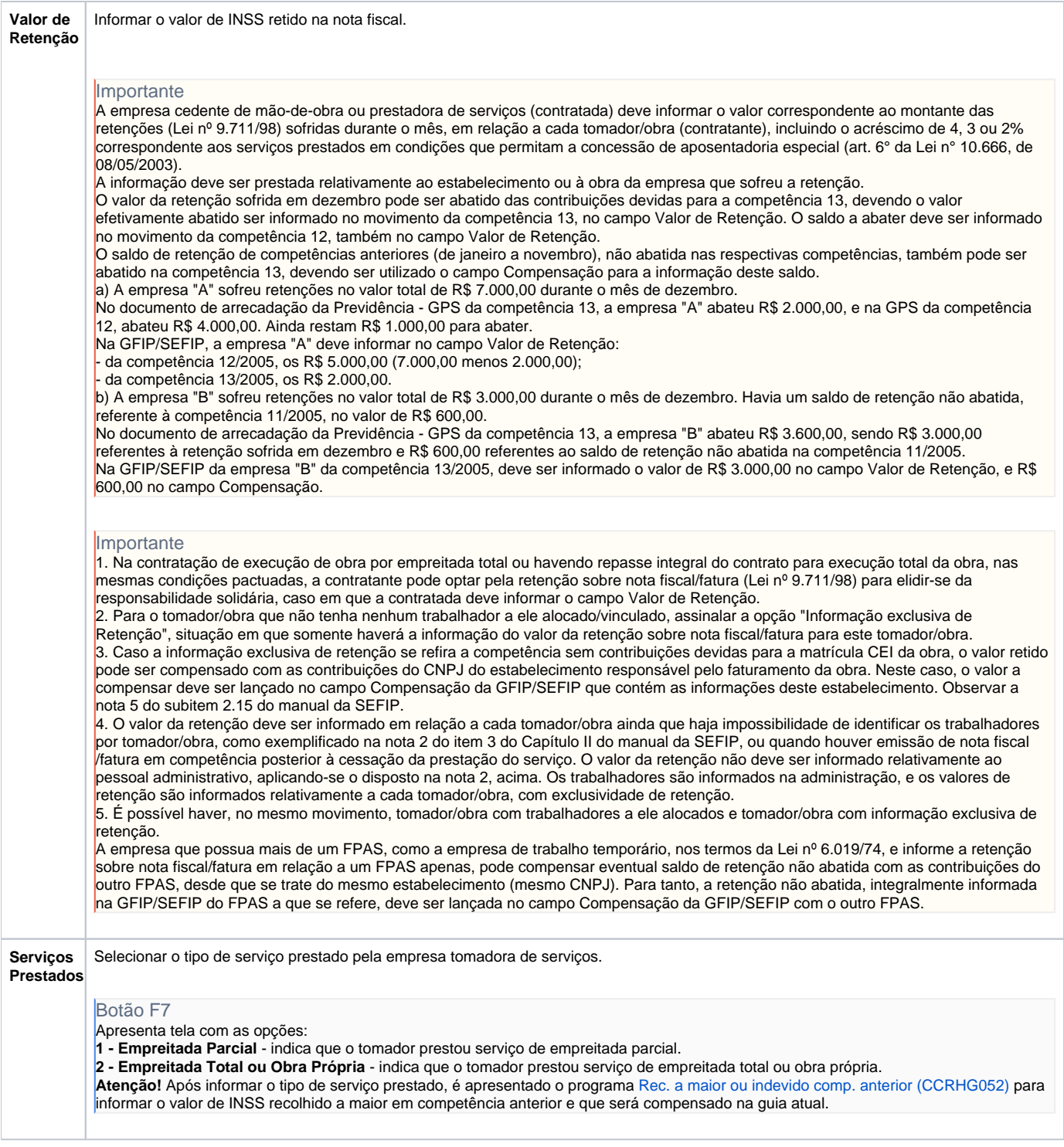

### Atenção

As descrições das principais funcionalidades do sistema estão disponíveis na documentação do [Consistem ERP Componentes.](http://centraldeajuda.consistem.com.br/pages/viewpage.action?pageId=56295436) A utilização incorreta deste programa pode ocasionar problemas no funcionamento do sistema e nas integrações entre módulos.

Exportar PDF

Esse conteúdo foi útil?

Sim Não